## **Sakuli End2End-Monitoring**

**Simon Meggle** 

**21.05.2014**

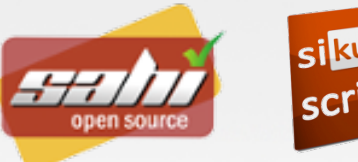

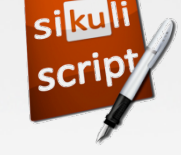

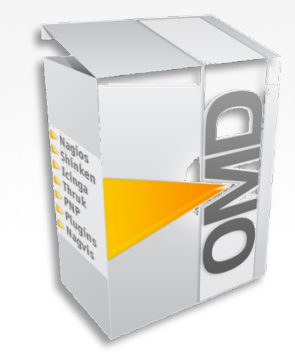

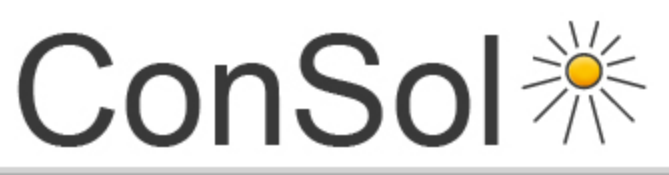

## Wir unternehmen IT.

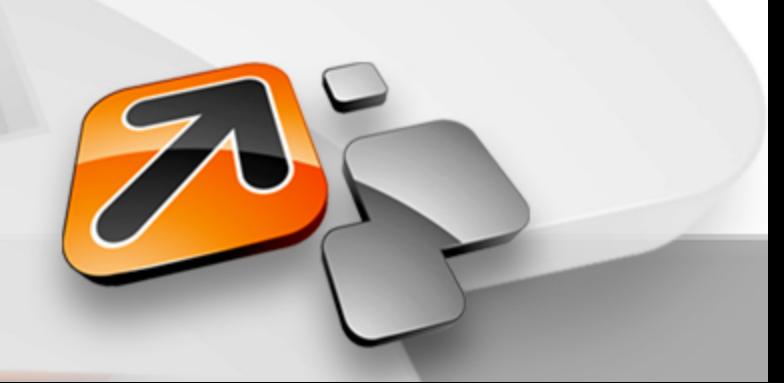

# **AGENDA**

- **Begriff "End2End-Monitoring"**
- **die Situation und ihre Herausforderung** 
	- Funktionsweise von Sahi/Sikuli
	- Die Tools und ihre Stärken im Vergleich
- **Aus zwei mach eins: Sakuli = Sahi + Sikuli**
- **Architektur von Sakuli**
- **Live-Demos**
- **Ausblick** 
	- geplante Features
	- Queue-basierte Architektur (Release 2)
- **Download**

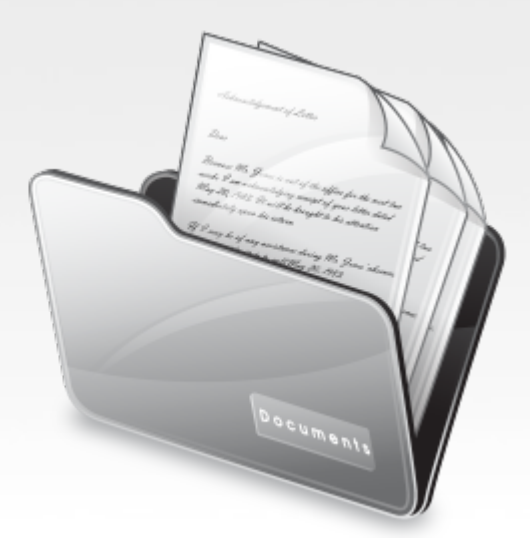

## **Begriff "End2End-Monitoring"**

- **Business-kritische Applikationen bestehen oft aus einer Vielzahl an Komponenten**
- **Applikations-Qualität nur am Ende der Funktionskette messbar**
- **=> Monitoring aus Sicht des Anwenders durch User-Simulation**

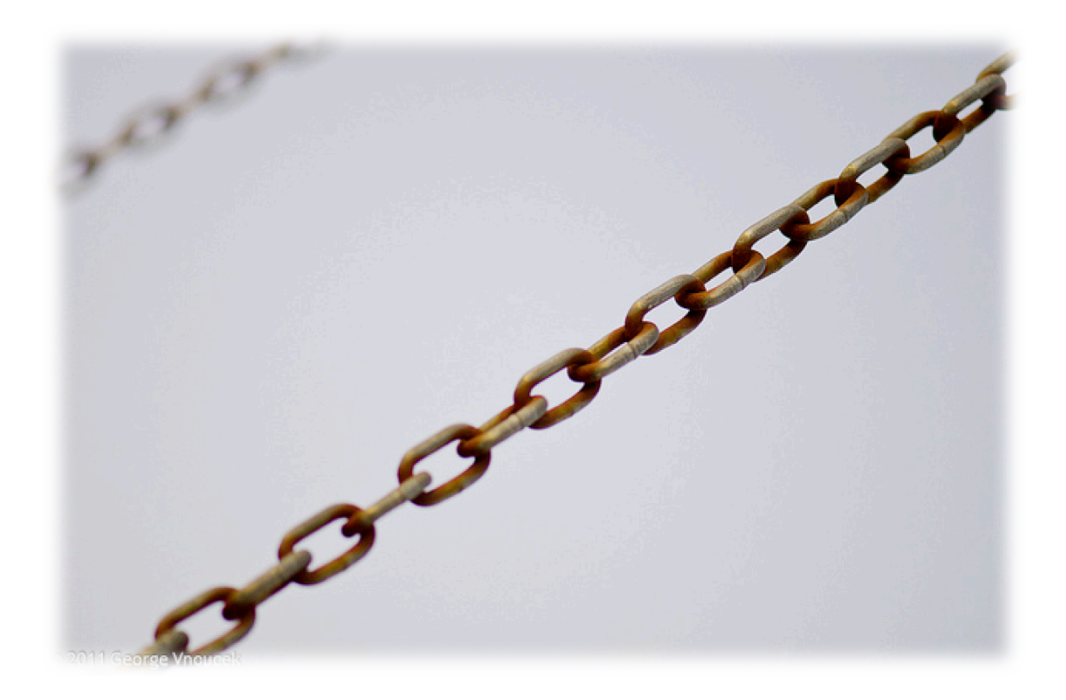

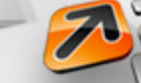

## **die Situation und ihre Herausforderung**

- **viele frei verfügbare E2E-Tools**
- **Grenzen** 
	- zu speziell
	- Betriebssystem-spezifisch
	- zu generisch
	- zu wenig an der Realität
- **Bisher: Sahi2OMD (vorgestellt auf der OSMC 2013)**

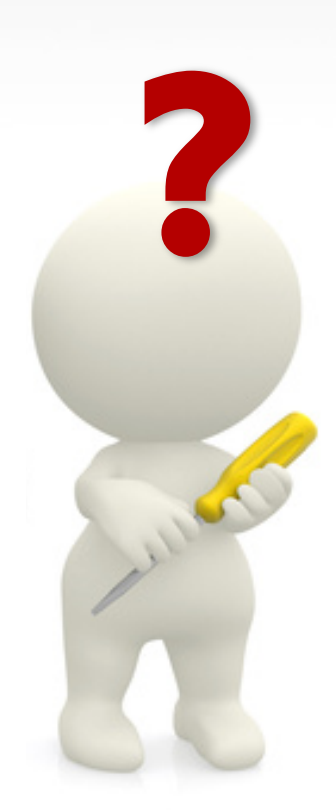

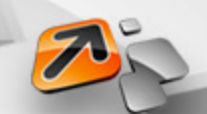

#### **Funktionsweise von Sahi**

#### • **Was ist/kann Sahi?**

- $\checkmark$  entwickelt von Narayan Raman (Indien)
- $\checkmark$  "Web Automation and Testing Tool" -> Tool zur Simulation von User-Aktion im Webbrowser
- $\checkmark$  AJAX, Frames, iFrames, Up/Downloads, Browser alerts, NTLM Auth, HTTPS...
- leistungsfähige Funktionen, wie z.B.:
	- $\checkmark$  intelligente Objekt-Adressierung auch über Frames/iFrames hinweg (kein XPath)
	- $\checkmark$  Funktionen für File/DB-Zugriff
- $\sqrt{\phantom{a}}$  Batch Mode & Multi-Threaded Playback
- $\checkmark$  Sahi erkennt selbst, wenn Seiten/AJAX-Requests fertig geladen sind.
- $\sqrt{ }$  Java-API
- $\checkmark$  Sahi läuft auf jedem OS mit Java (z.B. auch iOS, Android...) in jedem Browser (ohne Plugin)
- **Open Source**

#### • **Was ist/kann Sahi nicht?**

- alles, was außerhalb des DOMs liegt (z.B. Flash-Inhalte, Java-Applets)
- Tests außerhalb des Browserinhaltes

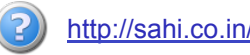

http://sahi.co.in/

#### **Funktionsweise von Sahi**

- **Sahi wird als Proxy zwischen Browser und Server geschaltet** 
	- **Aufzeichnung** aller weitergeleiteten Requests in *SahiScript*
	- **Wiedergabe** durch Injizieren der SahiScripts in den Browser

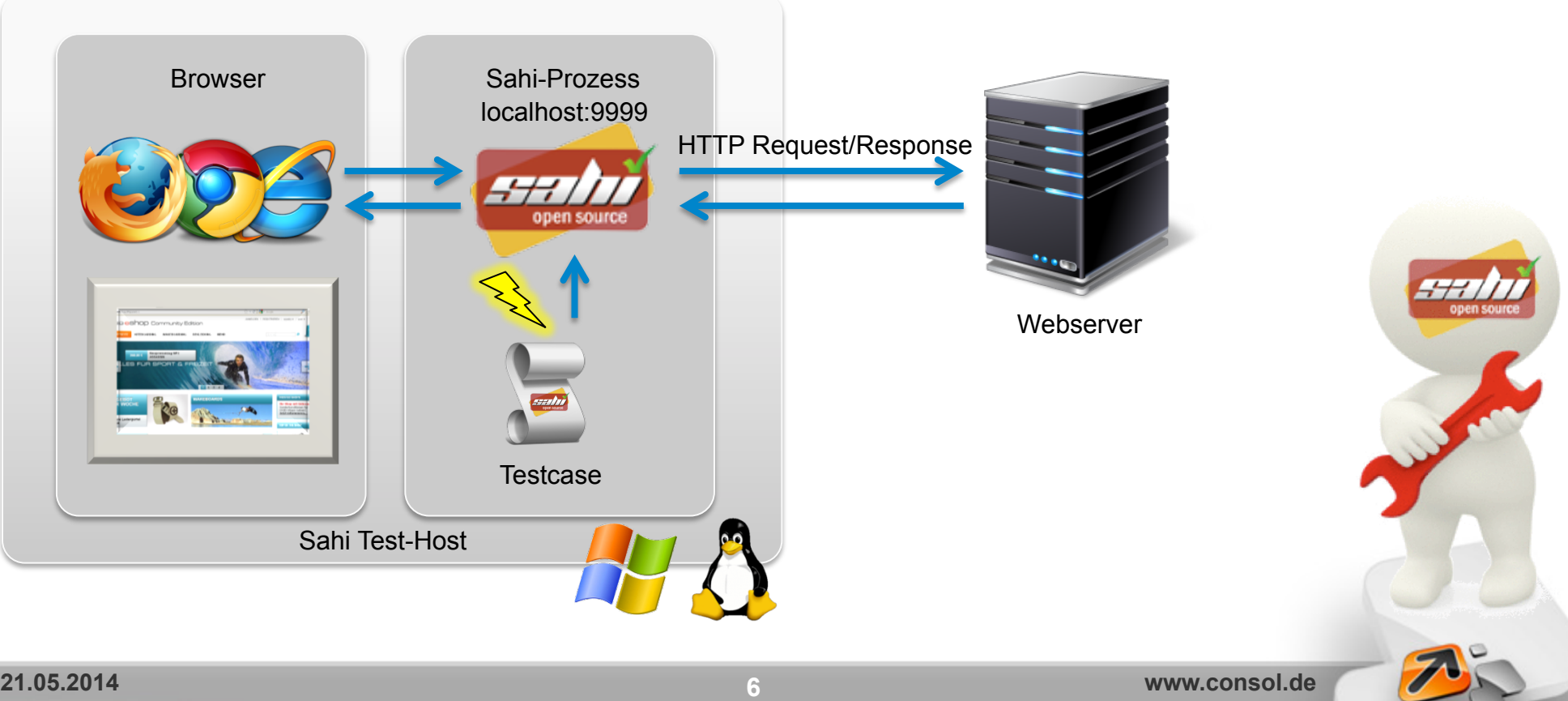

## **Situation und Herausforderung**

- **viele frei verfügbare E2E-Tools**
- **Grenzen** 
	- zu speziell (Bsp. PIN-Abfrage in Webbrowser)
	- abhängig vom Betriebssystem
	- zu generisch
	- zu wenig an der Realität (Bsp. Test auf Protokoll-Ebene)

#### • **Bisher: Sahi2OMD (OSMC 2013)**

- End2End Web-Tests
- Hürden
	- Browserdialoge
	- Java-Applets, Flash, ...
	- Kundenwunsch: GUI-Monitoring

#### **Herausforderung:**

 **Kompensation der Schwachstellen von Sahi durch zweites Tool** 

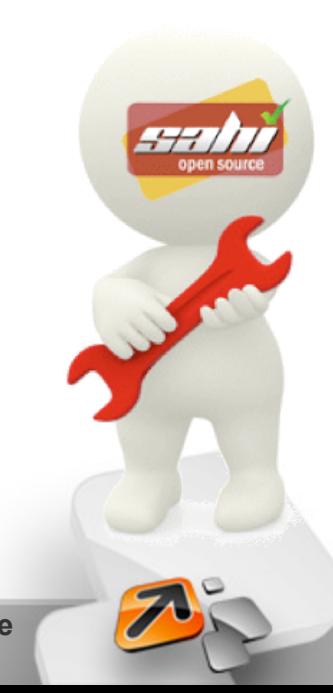

#### **Funktionsweise von Sikuli**

- **Sikuli kann alles sehen und steuern, was der User sieht und mit Maus und Tastatur steuern kann**
- Kern-Komponenten:
	- **java.awt.Robot** zur Steuerung von Maus/Tastaturevents
	- **OpenCV** Engine zur Erkennung von Bildmustern
- Screenshots werden auf dem Bildschirm lokalisiert => Region
- Region-Objekte erlauben Aktionen wie *click(), type(),* etc...
- Texterkennung (OCR), experimental
- auf jeder Plattform verfügbar
- Open Source (MIT)

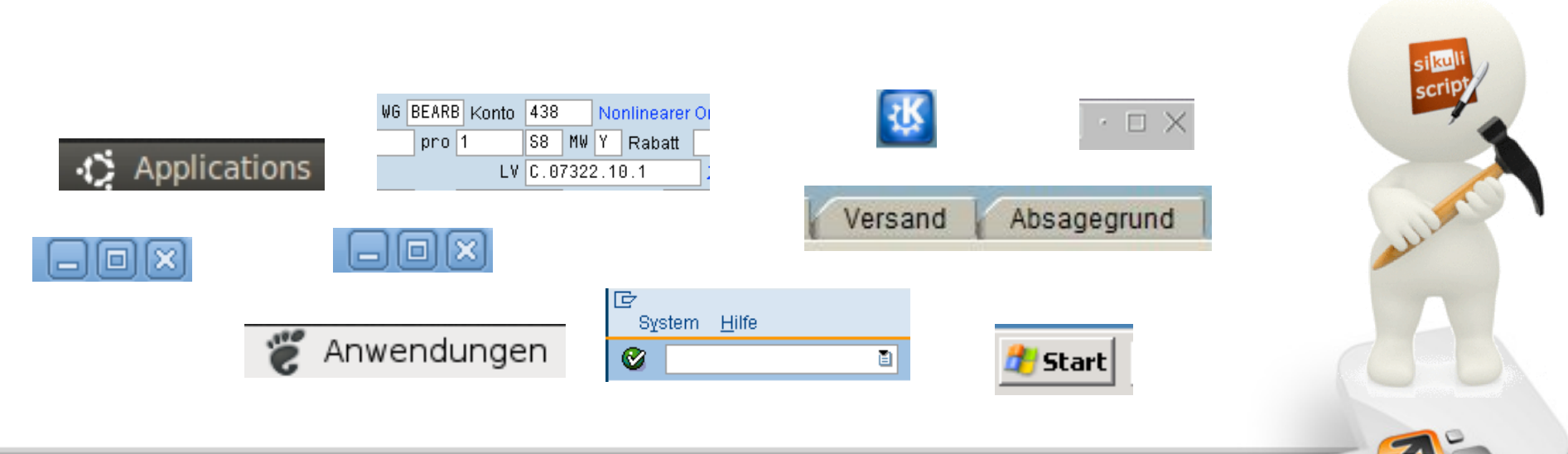

**8** 

## **Die Tools und ihre Stärken im Vergleich**

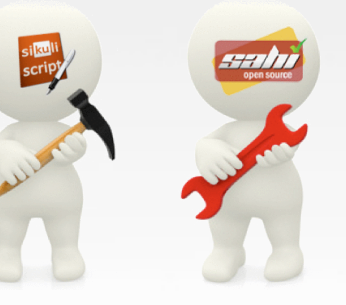

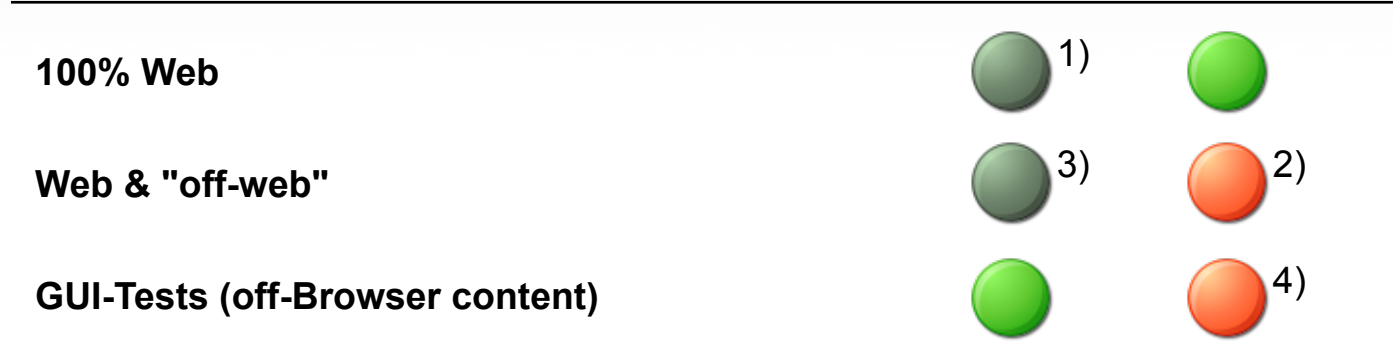

1) theoretisch möglich; im Vergleich zu Sahi jedoch viel zu aufwändig (und Unsinn!)

- 2) nicht möglich; Java, Flash, PIN-Dialoge etc. sind für Sahi nicht "sichtbar", da keine Web-Inhalte
- 3) theoretisch möglich (siehe 1); bestenfalls jedoch "Notlösung"
- 4) Sahi kennt nur den Content des Browser-Canvas (den aber gut...)

#### **Die Tools und ihre Stärken im Vergleich**

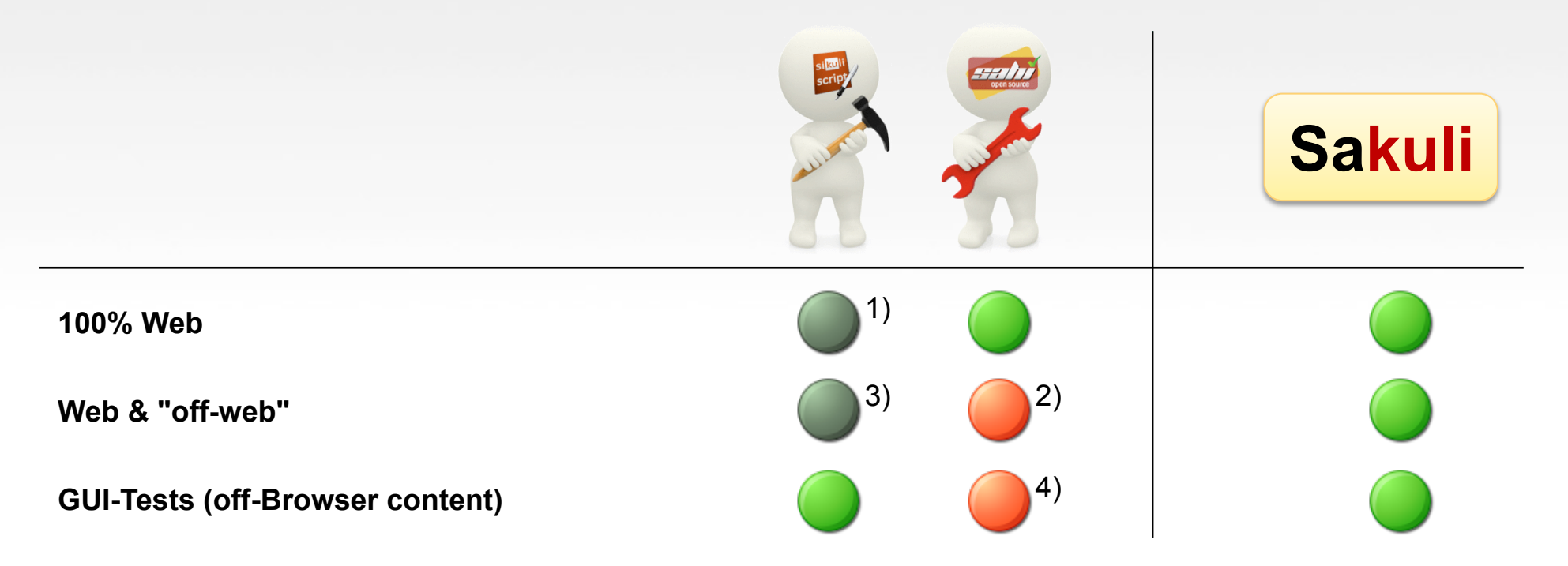

1) theoretisch möglich; im Vergleich zu Sahi jedoch viel zu aufwändig (und Unsinn!)

2) nicht möglich; Java, Flash, PIN-Dialoge etc. sind für Sahi nicht "sichtbar", da keine Web-Inhalte

- 3) theoretisch möglich (siehe 1); bestenfalls jedoch "Notlösung"
- 4) Sahi kennt nur den Content des Browser-Canvas (den aber gut...)

#### **Aus zwei mach eins: Sakuli = Sahi + Sikuli**

- entstanden 2013 aus "**sahi2OMD**" (-> OSMC 2012) => Gewinnung von **SIEMENS** als POC-Sponsor
- Java-Architektur: Steuern von Sahi und Sikuli über deren Java-API
	- Kapselung der Funktionsaufrufe beider Tools in **JavaScript** 
		- einheitliche Handhabung
		- Erweiterung bestehender Funktionen
		- seamless integration: Sahi- und Sikuli-Funktionen sind im Test beliebig mischbar
	- Sakuli stellt alle Backend-Funktionen bereit (Initialisierung, Zugriff auf die Result-DB, Erstellen von Screenshots bei Exceptions, Logging, ...)
- Test-Cases in JavaScript-Syntax: **Keine Java-Kenntnisse** zur Test-Erstellung erforderlich

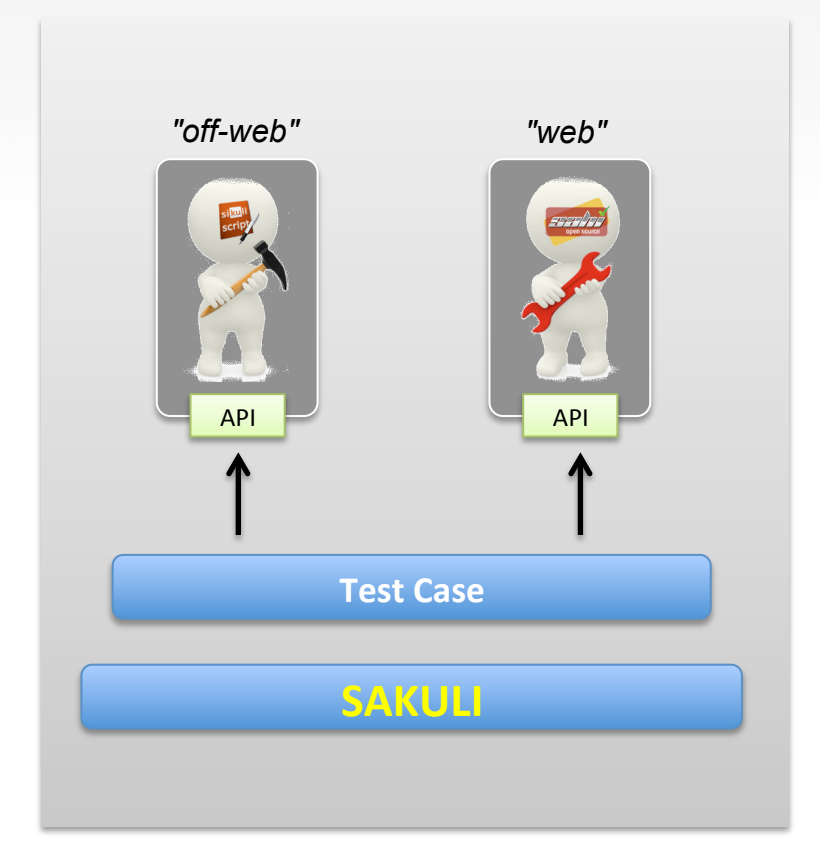

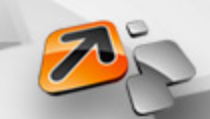

## **Architektur von Sakuli**

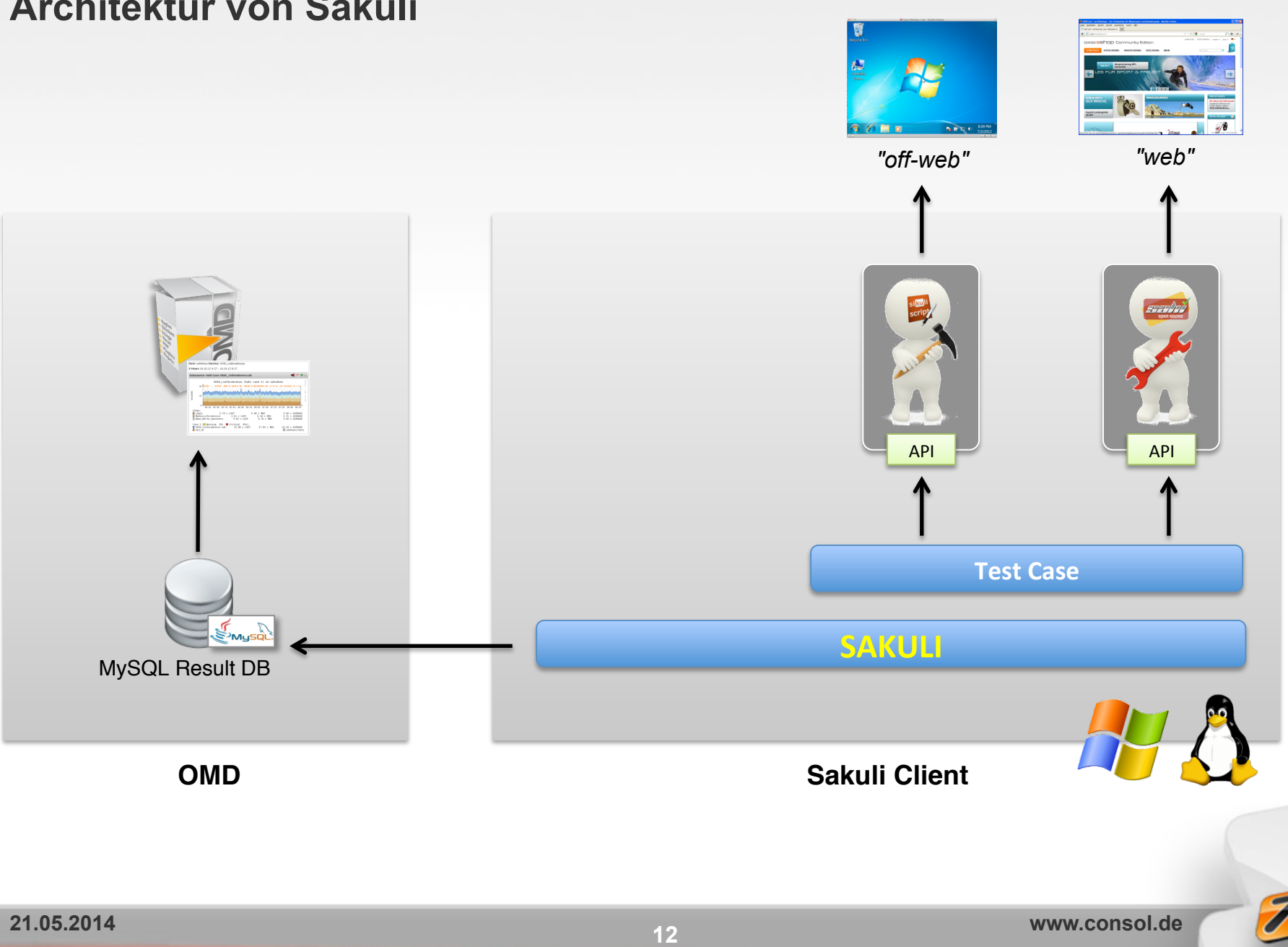

#### **Live-Demo**

- **Aufbau von Sakuli-Scripts**
- **Testcase: eShop: Bestellung + Bestellbestätigung drucken**
	- Zusammenspiel von Sahi und Sikuli
	- check mysql health Custom "Sakuli" Mode
	- Performancedaten Custom PNP4Nagios Template
	- wenns kracht...
- **Sakuli "from scratch"**

#### **Ausblick: weitere geplante Features**

## • **Headless Execution**

- Linux: xvfb
- Windows: ?

## • **Aufzeichnung der Testabläufe als Film**

- Fehlerdokumentation
- Debugging
- **Multi-Wait**
- **Sakuli als Integration Test Tool**
- **[Dein Vorschlag]**

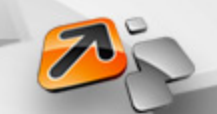

#### **Server/Scheduler**

- mit Web-Oberfläche zur Verwaltung incl. JavaScript-Editor
- stellt Queues (gruppiert nach OS, Browser o.ä.)
- legt Test-Jobs in die entspr. Queues
- Test-Jobs enthalten alle zur Ausführung notwendigen Dateien

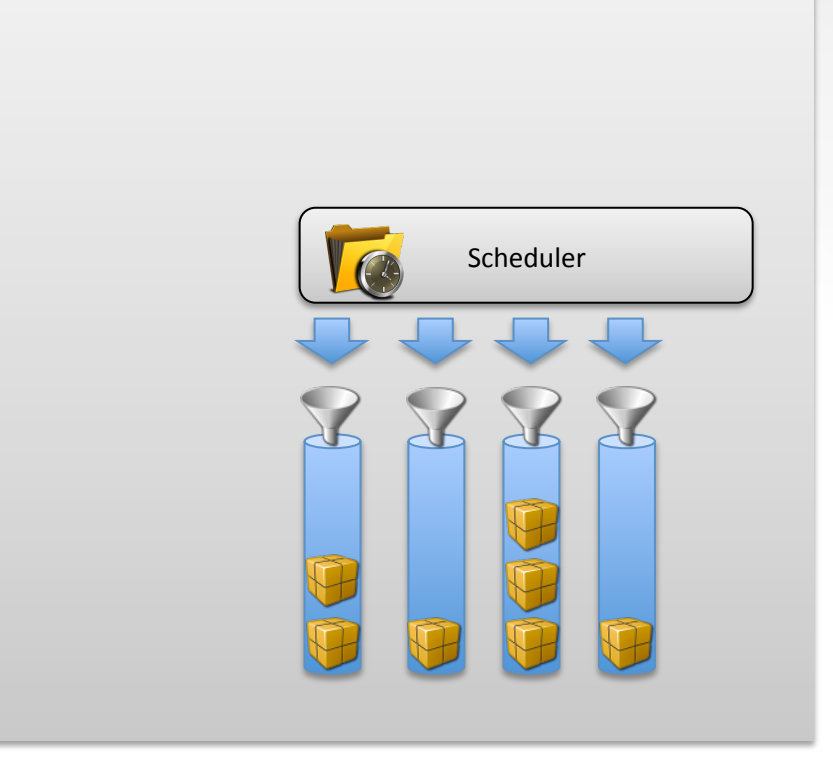

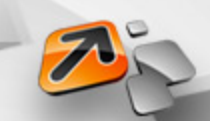

#### **Worker**

- ist in einer/mehreren Queue(s) registriert
- entnimmt Job aus der Queue und führt ihn aus
- speichert das Ergebnis in einer Result-Queue

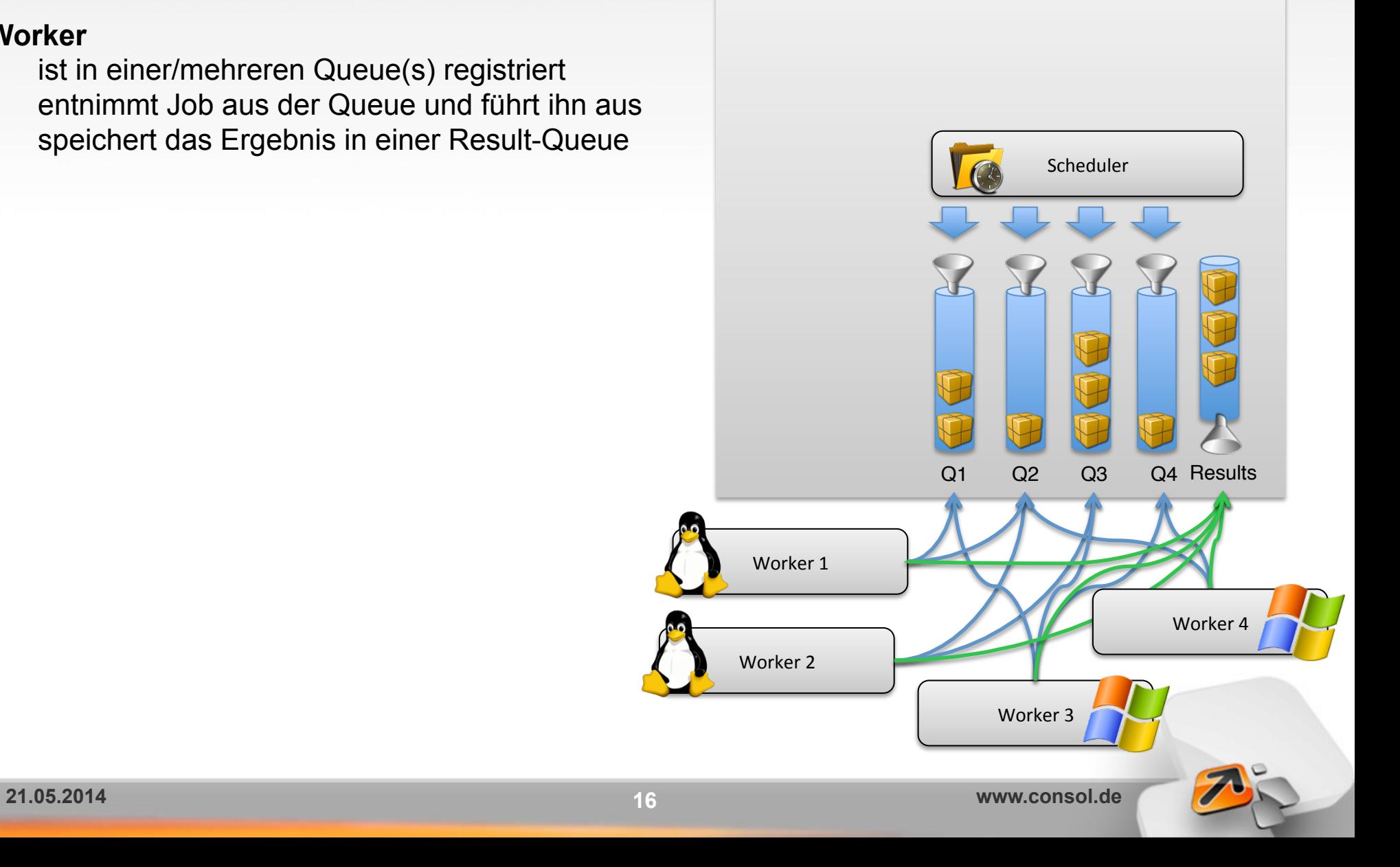

**17** 

#### **Server/Scheduler**

• liest die Result-Queue und speichert die Ergebnisse in der DB / sendet sie per GearmanD

#### **OMD**

• prüft Result-Datenbank mit check mysql\_health (Sakuli-Mode)

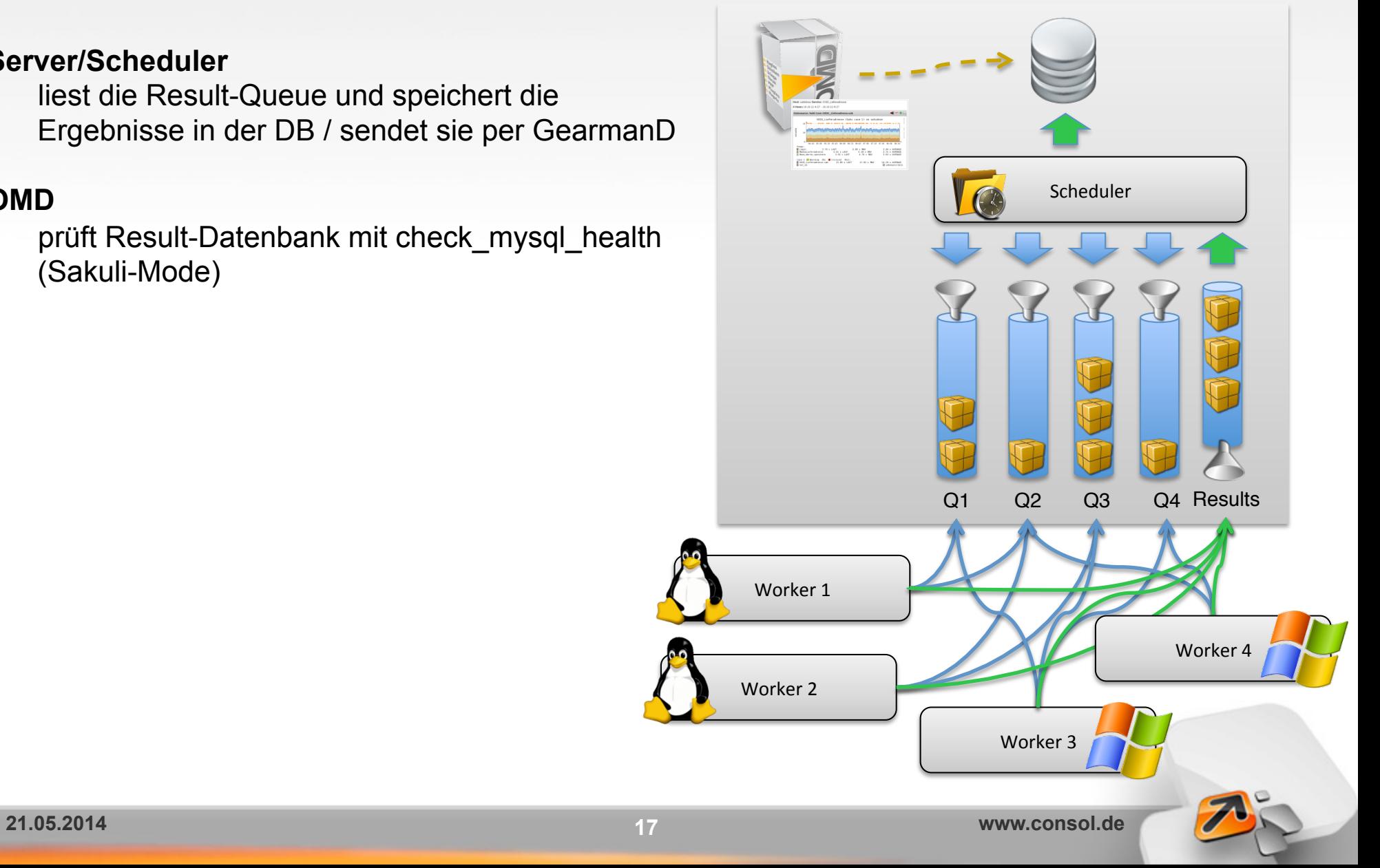

#### ü **Lastverteilung**

- ü Erhöhung der **Ausfallsicherheit**
- $\checkmark$  System "balanciert" sich selbst aus
- $\checkmark$  Clients können zur Wartung inaktiv geschalten werden, die Messungen verteilen sich auf andere Nodes
- ü **einfache Skalierung** durch Hinzufügen von **Workern**
- $\checkmark$  Integration des Sakuli-Schedulers in **OMD**

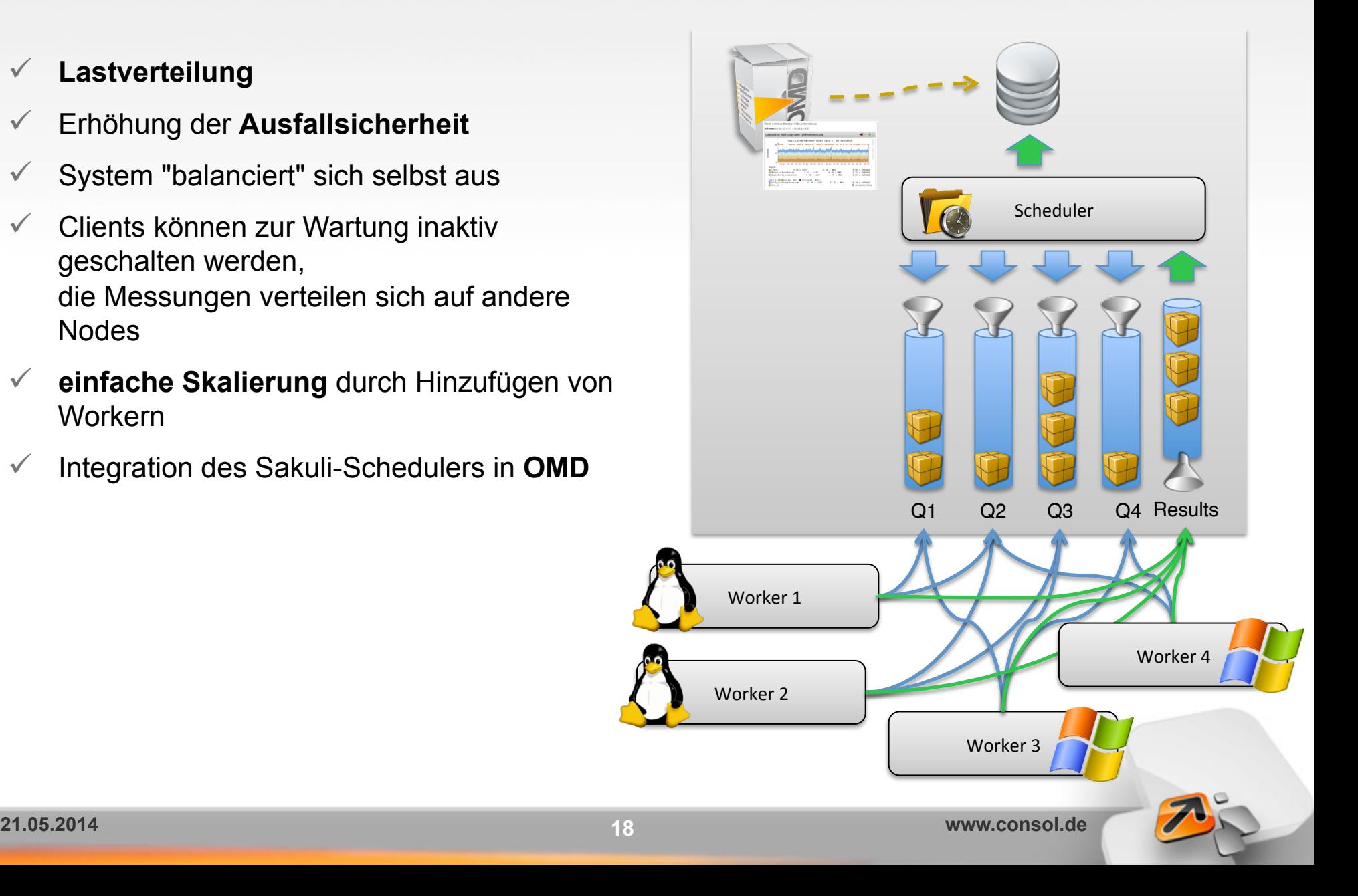

#### **Download**

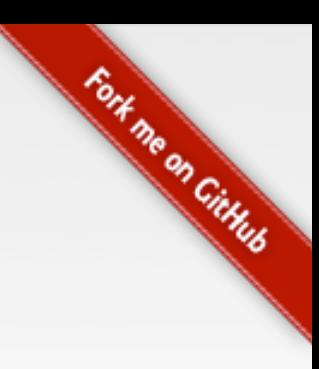

## **https://github.com/ConSol/sakuli**

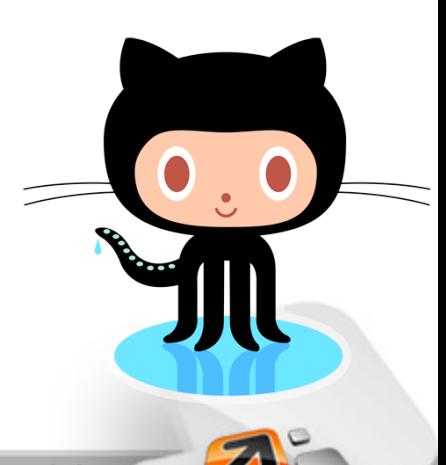

**Vielen Dank für die Aufmerksamkeit!** 

**Q&A** 

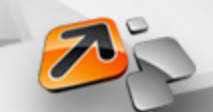